## **Strumenti e piattaforme per videoconferenze - aggiornamento**

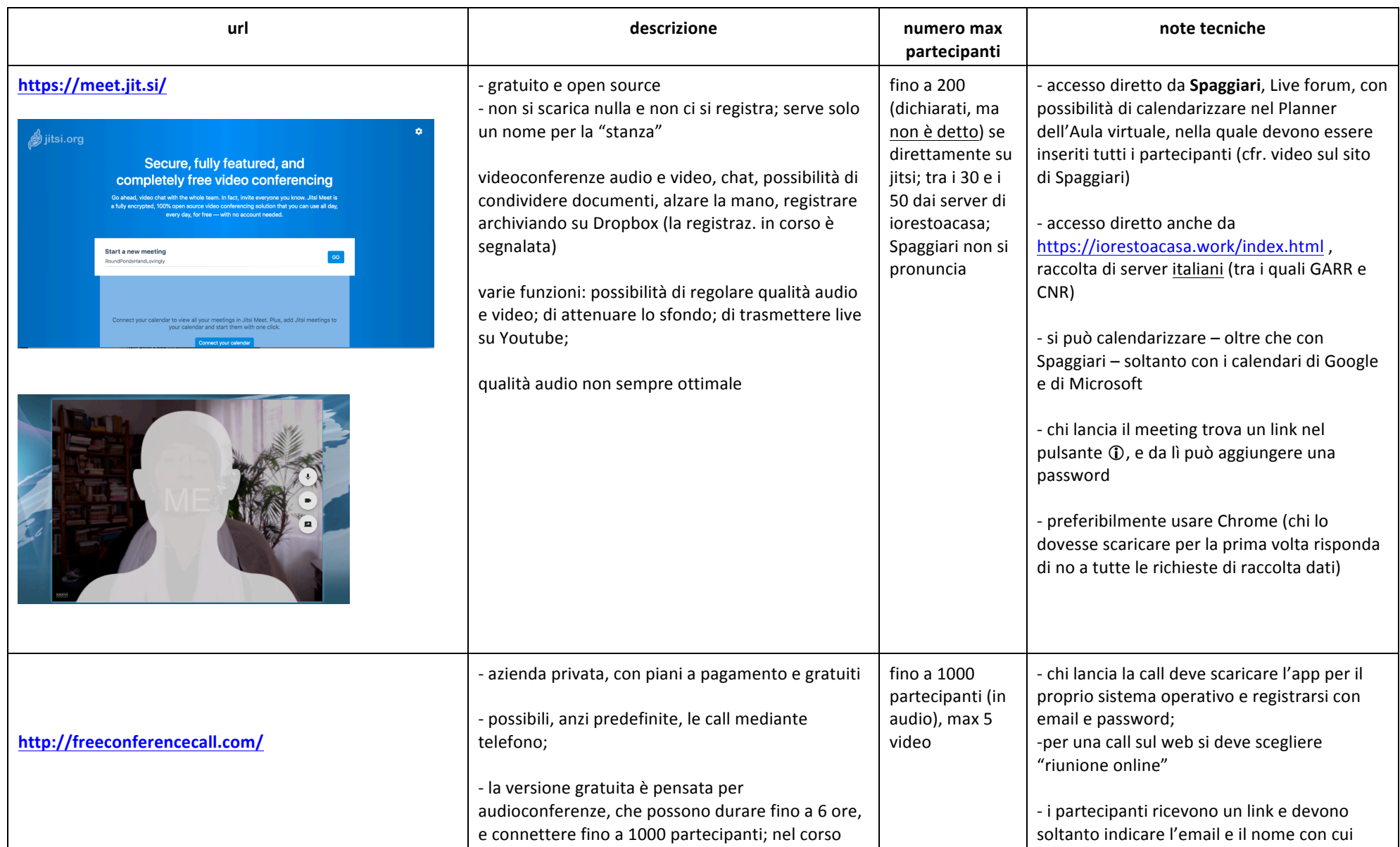

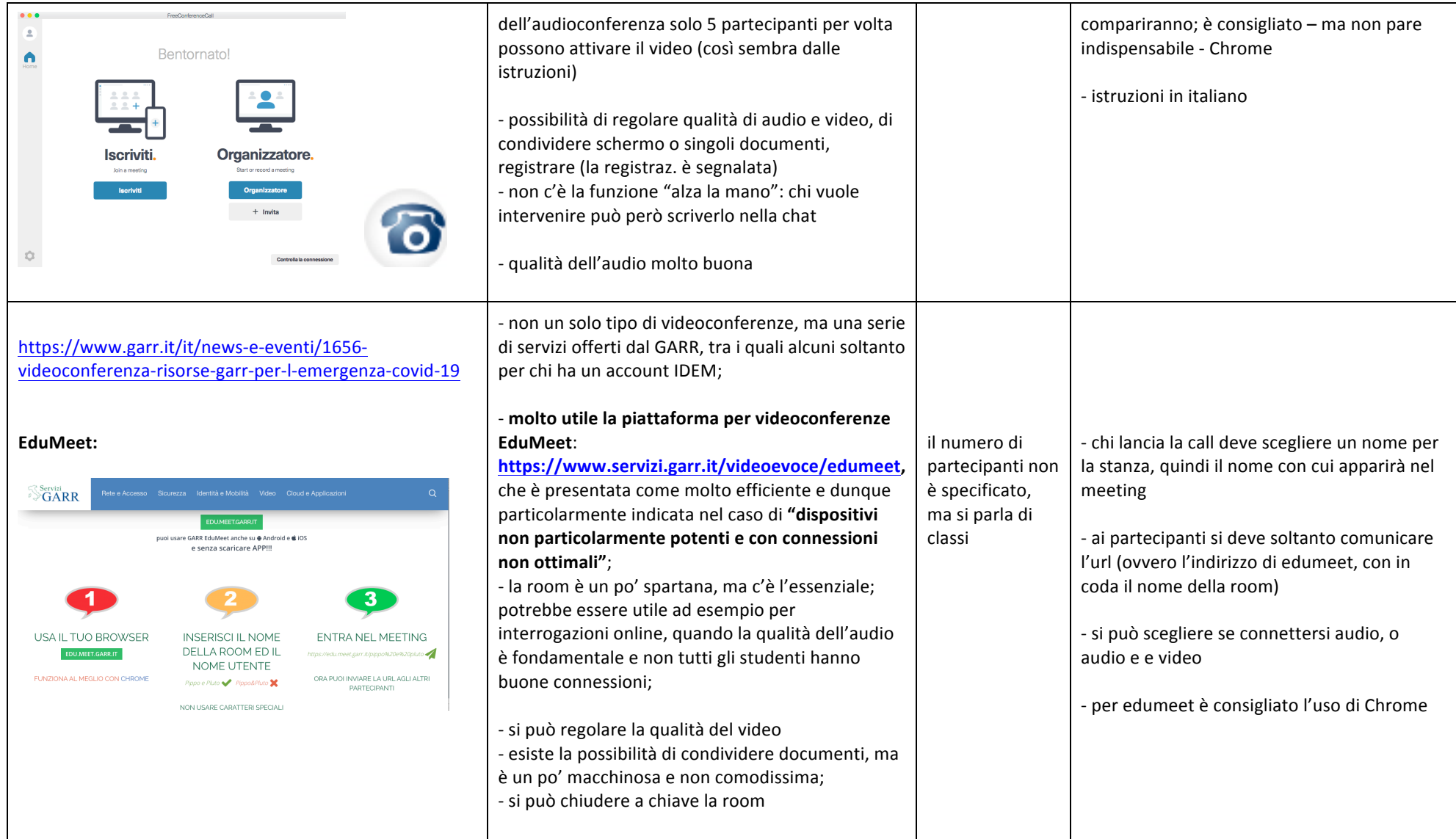